**new/usr/src/cmd/cron/cron.c <sup>1</sup> \*\*\*\*\*\*\*\*\*\*\*\*\*\*\*\*\*\*\*\*\*\*\*\*\*\*\*\*\*\*\*\*\*\*\*\*\*\*\*\*\*\*\*\*\*\*\*\*\*\*\*\*\*\*\*\*\*\* 86490 Wed Jan 1 08:36:45 2014new/usr/src/cmd/cron/cron.c 4378 Clean up %C in \*time() functions 438 need documentation for strftime %s flag \*\*\*\*\*\*\*\*\*\*\*\*\*\*\*\*\*\*\*\*\*\*\*\*\*\*\*\*\*\*\*\*\*\*\*\*\*\*\*\*\*\*\*\*\*\*\*\*\*\*\*\*\*\*\*\*\*\*** /\* <sup>2</sup> \* CDDL HEADER START \* <sup>4</sup> \* The contents of this file are subject to the terms of the \* Common Development and Distribution License (the "License"). \* You may not use this file except in compliance with the License. <sup>7</sup> \* \* You can obtain a copy of the license at usr/src/OPENSOLARIS.LICENSE \* or http://www.opensolaris.org/os/licensing. \* See the License for the specific language governing permissions  $*$  and limitations under the License.<br>12  $*$  \* <sup>13</sup> \* When distributing Covered Code, include this CDDL HEADER in each \* file and include the License file at usr/src/OPENSOLARIS.LICENSE. \* If applicable, add the following below this CDDL HEADER, with the \* fields enclosed by brackets "[]" replaced with your own identifying \* information: Portions Copyright [yyyy] [name of copyright owner] <sup>18</sup> \* \* CDDL HEADER END <sup>20</sup> \*/  $21 / *$ 22 \* Copyright 2009 Sun Microsystems, Inc. All rights reserved.<br>23 \* Use is subject to license terms.  $*$  Use is subject to license terms.<br>24  $*$  \* <sup>25</sup> \* Copyright 2013 Joshua M. Clulow <josh@sysmgr.org> 26 **\*** 27 **\* Copyright (c) 2014 Gary Mills** $28 * /$  /\* Copyright (c) 1984, 1986, 1987, 1988, 1989 AT&T \*/ <sup>31</sup> /\* All Rights Reserved \*/ 33 /\* Copyright (c) 1987, 1988 Microsoft Corporation \*/<br>34 /\* All Rights Reserved \*/ All Rights Reserved \*/ #ifdef lint /\* make lint happy \*/ 38 #define EXTENSIONS <sup>39</sup> #endif #include <sys/contract/process.h> #include <sys/ctfs.h> #include <sys/param.h> #include <sys/resource.h> #include <sys/stat.h> #include <sys/task.h> #include <sys/time.h> #include <sys/types.h> #include <sys/utsname.h> #include <sys/wait.h> #include <security/pam\_appl.h> #include <alloca.h> #include <ctype.h> #include <deflt.h> #include <dirent.h> #include <errno.h> #include <fcntl.h> #include  $\langle$ arp.h>

**new/usr/src/cmd/cron/cron.c <sup>2</sup>** <sup>61</sup> #include <libcontract.h> <sup>62</sup> #include <libcontract\_priv.h> <sup>63</sup> #include <limits.h> <sup>64</sup> #include <locale.h>  $65$  #include  $\leq$ poll.h> <sup>66</sup> #include <project.h>  $67$  #include <pwd.h> <sup>68</sup> #include <signal.h> <sup>69</sup> #include <stdarg.h> <sup>70</sup> #include <stdio.h> <sup>71</sup> #include <stdlib.h> <sup>72</sup> #include <string.h> <sup>73</sup> #include <stropts.h> <sup>74</sup> #include <time.h> <sup>75</sup> #include <unistd.h> <sup>76</sup> #include <libzoneinfo.h> <sup>78</sup> #include "cron.h" <sup>80</sup> /\* <sup>81</sup> \* #define DEBUG 82  $*/$ 84 #define MAIL "/usr/bin/mail" /\* mail program to use \*/<br>85 #define CONSOLE "/dev/console" /\* where messages go when "/dev/console" /\* where messages go when cron dies \*/ 87 #define TMPINFILE "/tmp/crinXXXXXX" /\* file to put stdin in for cmd \*/<br>88 #define TMPDIR "/tmp" 88 #define TMPDIR "/tmp"<br>89 #define PFX "crout" 90 #define TMPOUTFILE "/tmp/croutXXXXXXX" /\* file to place stdout, stderr \*/ 92 #define INMODE 00400  $\frac{1}{2}$  + mode for stdin file  $\frac{x}{1}$ <br>93 #define OUTMODE 00600  $\frac{x}{1}$  mode for stdout file  $\frac{x}{1}$ 93 #define OUTMODE 00600  $\frac{1}{1000}$  /\* mode for stdout file \*/<br>94 #define ISUID 8 ISUID /\* mode for verifing at io  $/*$  mode for verifing at jobs \*/ 96 #define INFINITY 2147483647L /\* upper bound on time \*/<br>97 #define CUSHION 180L 97 #define CUSHION 1801<br>98 #define ZOMB 100 /\* proc slot used for mailing output \*/ <sup>100</sup> #define JOBF 'j' <sup>101</sup> #define NICEF 'n' <sup>102</sup> #define USERF 'u' <sup>103</sup> #define WAITF 'w' 105 #define BCHAR '>'<br>106 #define ECHAR '<' 106 #define ECHAR 108 #define DEFAULT 0<br>109 #define LOAD 0 109 #define LOAD 1<br>110 #define OBUESIZ 80 110 #define OBUFSIZ 112 /\* Defined actions for crabort() routine \*/<br>113 #define NO ACTION 000 113 #define NO\_ACTION 000<br>114 #define REMOVE FIFO 001 114 #define REMOVE\_FIFO 001<br>115 #define CONSOLE MSG 002 115 #define\_CONSOLE\_MSG 117 #define BADCD "can't change directory to the crontab directory."<br>118 #define NOREADDIR "can't read the crontab directory." "can't read the crontab directory." 120 #define BADJOBOPEN "unable to read your at job."<br>121 #define BADSHELL "because your login shell <sup>121</sup> #define BADSHELL "because your login shell \ <sup>122</sup> isn't /usr/bin/sh, you can't use cron." 124 #define BADSTAT "can't access your crontab or at-job file. Resubmit it."<br>125 #define BADPROJID "can't set project id for your job." 125 #define BADPROJID "can't set project id for your job."<br>126 #define CANTCDHOME "can't change directory to %s.\

"can't change directory to  $\overline{\$s.\}$ 

 **<sup>3</sup>** <sup>127</sup> \nYour commands will not be executed." 128 #define CANTEXECSH "unable to exec the shell,  $s$ s, for one of your \ 129 commands " <sup>129</sup> commands." <sup>130</sup> #define CANT\_STR\_LEN (sizeof (CANTEXECSH) > sizeof (CANTCDHOME) ? \ 131 sizeof (CANTEXECSH) : sizeof (CANTCDHOME))<br>132 #define NOREAD "can't read your crontab f: <sup>132</sup> #define NOREAD "can't read your crontab file. Resubmit it." 133 #define BADTYPE "crontab or at-job file is not a regular file.\n"<br>134 #define NOSTDIN "unable to create a standard input file for \ "unable to create a standard input file for  $\setminus$ <sup>135</sup> one of your crontab commands. \ <sup>136</sup> \nThat command was not executed." <sup>138</sup> #define NOTALLOWED "you are not authorized to use cron. Sorry." <sup>139</sup> #define STDERRMSG "\n\n\*\*\*\*\*\*\*\*\*\*\*\*\*\*\*\*\*\*\*\*\*\*\*\*\*\*\*\*\*\*\*\*\*\*\*\*\*\*\*\*\*\*\*\*\ 140 \*\*\*\*\*\nCron: The previous message is the  $\setminus$ <sup>141</sup> standard output and standard error \ <sup>142</sup> \nof one of your cron commands.\n" <sup>144</sup> #define STDOUTERR "one of your commands generated output or errors, \ <sup>145</sup> but cron was unable to mail you this output.\ <sup>146</sup> \nRemember to redirect standard output and standard \ <sup>147</sup> error for each of your commands." 149 #define CLOCK\_DRIFT "clock time drifted backwards after event!\n"<br>150 #define PIDERR "unexpected pid returned %d (ignored)" 150 #define PIDERR "unexpected pid returned %d (ignored)"<br>151 #define CRONTABERR "Subject: Your crontab file has an erro 151 #define CRONTABERR "Subject: Your crontab file has an error in it\n\n"<br>152 #define MALLOCERR "out of space, cannot create new string\n" "out of space, cannot create new string\n" <sup>154</sup> #define DIDFORK didfork <sup>155</sup> #define NOFORK !didfork 157 #define MAILBUFLEN (8\*1024)<br>158 #define LINELIMIT 80 158 #define LINELIMIT<br>159 #define MAILBINITFREE (MAILBUFLEN - (sizeof (cte\_intro) - 1) \<br>159 #define MAILBINITFREE 160 - (sizeof (cte\_trail1) - 1) - (sizeof  $(\text{cte-trail2}) - 1) - 1$ ) 162 #define ERR\_CRONTABENT 0 /\* error in crontab file entry \*/<br>163 #define ERR\_UNIXERR 1 /\* error in some system call \*/ 163 #define ERR\_UNIXERR 1 /\* error in some system call  $\overline{x}$ /<br>164 #define ERR CANTEXECCRON 2 /\* error setting up "cron" job 164 #define ERR\_CANTEXECCRON 2 /\* error setting up "cron" job environment \*/<br>165 #define ERR\_CANTEXECAT 3 /\* error setting up "at" job environment \*/ 165 #define ERR\_CANTEXECAT 3 /\* error setting up "at" job environment \*/<br>166 #define ERR\_NOTREG 4 /\* error not a regular file \*/  $1*$  error not a regular file \*/ <sup>168</sup> #define PROJECT "project=" 170 #define MAX LOST CONTRACTS 2048 /\* reset if this many failed abandons \*/ <sup>172</sup> #define FORMAT "%a %b %e %H:%M:%S %Y" <sup>173</sup> static char timebuf[80]; <sup>175</sup> static struct message msgbuf; 177 struct shared {<br>178 int count; <sup>178</sup> int count; /\* usage count \*/ 179 void (\*free)(void \*obj);  $\frac{179}{180}$  void \*obj;  $\frac{180}{180}$  void \*obj;  $\frac{180}{180}$  /\* object \*/  $/*$  object  $*/$ <sup>181</sup> }; **\_\_\_\_\_\_unchanged\_portion\_omitted\_**<sup>288</sup> extern char \*\*environ; 290 #define DEFTZ "GMT"<br>291 static int log = 0; <sup>291</sup> static int log = 0; <sup>292</sup> static char hzname[10]; <sup>294</sup> static void cronend(int); <sup>295</sup> static void thaw\_handler(int); 296 static void child handler(int);

**new/usr/src/cmd/cron/cron.c**

# **<sup>4</sup>** 297 static void child sigreset(void); <sup>299</sup> static void mod\_ctab(char \*, time\_t); <sup>300</sup> static void mod\_atjob(char \*, time\_t); 301 static void add\_atevent(struct usr  $\star$ , char  $\star$ , time t, int); 302 static void rm ctevents (struct usr \*); 303 static void cleanup(struct runinfo \*rn, int r); <sup>304</sup> static void crabort(char \*, int); <sup>305</sup> static void msg(char \*fmt, ...); <sup>306</sup> static void ignore\_msg(char \*, char \*, struct event \*); 307 static void  $\overline{\text{logit}(\text{int})}$  struct runinfo  $*$ , int); 308 static void parsqdef(char \*);<br>309 static void defaults(); <sup>309</sup> static void defaults(); <sup>310</sup> static void initialize(int); <sup>311</sup> static void quedefs(int); <sup>312</sup> static int idle(long); <sup>313</sup> static struct usr \*find\_usr(char \*); <sup>314</sup> static int ex(struct event \*e); <sup>315</sup> static void read\_dirs(int); 316 static void mail(char  $*$ , char  $*$ , int); <sup>317</sup> static char \*next\_field(int, int); <sup>318</sup> static void readcron(struct usr \*, time\_t); <sup>319</sup> static int next\_ge(int, char \*); <sup>320</sup> static void free\_if\_unused(struct usr \*); 321 static void del\_atjob(char  $*$ , char  $*)$ ; 322 static void del  $ctab(char *);$ <sup>323</sup> static void resched(int); <sup>324</sup> static int msg\_wait(long); <sup>325</sup> static struct runinfo \*rinfo\_get(pid\_t); 326 static void rinfo free(struct runinfo \*rp); <sup>327</sup> static void mail\_result(struct usr \*p, struct runinfo \*pr, size\_t filesize); <sup>328</sup> static time\_t next\_time(struct event \*, time\_t); 329 static time t get switching time(int, time t); 330 static time t xmktime(struct tm \*); <sup>331</sup> static void process\_msg(struct message \*, time\_t); 332 static void reap child(void); <sup>333</sup> static void miscpid\_insert(pid\_t); 334 static int miscpid delete(pid t); <sup>335</sup> static void contract\_set\_template(void); <sup>336</sup> static void contract\_clear\_template(void); 337 static void contract abandon latest(pid\_t); 339 static void cte init(void); 340 static void cte\_add(int, char \*); <sup>341</sup> static void cte\_valid(void); <sup>342</sup> static int cte\_istoomany(void); 343 static void cte sendmail(char \*); <sup>345</sup> static int set\_user\_cred(const struct usr \*, struct project \*); <sup>347</sup> static struct shared \*create\_shared\_str(char \*str); <sup>348</sup> static struct shared \*dup\_shared(struct shared \*obj); <sup>349</sup> static void rel\_shared(struct shared \*obj); <sup>350</sup> static void \*get\_obj(struct shared \*obj); <sup>351</sup> /\*  $352$  \* last\_time is set immediately prior to exection of an event (via ex())<br>353 \* to indicate the last time an event was executed. This was (surely) \* to indicate the last time an event was executed. This was (surely) 354 \* it's original intended use.<br>355 \*/ <sup>355</sup> \*/ <sup>356</sup> static time\_t last\_time, init\_time, t\_old; 357 static int reset needed; /\* set to 1 when cron(1M) needs to re-initialize \*/ 359 static int refresh;<br>360 static sigset\_t defmask, sigmask; 360 static sigset\_t

<sup>362</sup> /\*

**new/usr/src/cmd/cron/cron.c**

**new/usr/src/cmd/cron/cron.c**

**new/usr/src/cmd/cron/cron.c**

```
 5
363 * BSM hooks<br>364 */365 extern int
 365 extern int audit_cron_session(char *, char *, uid_t, gid_t, char *);
366 extern void audit_cron_new_job(char *, int, void *);
367 extern void audit_cron_bad_user(char *);
368 extern void audit_cron_user_acct_expired(char *);<br>369 extern int audit cron create and file(char *, chare
369 extern int audit_cron_create_anc_file(char *, char *, char *, uid_t);<br>370 extern int audit cron delete anc file(char *, char *);
370 extern int audit_cron_delete_anc_file(char *, char *);<br>371 extern int audit cron is anc name(char *);
371 extern int audit_cron_is_anc_name(char *);<br>372 extern int audit_cron_mode();
                          audit cron mode();
374 static int cron_conv(int, struct pam_message **,<br>375 struct pam_response **_void_*);
                         struct pam response \overline{**}, void *);
377 static struct pam_conv pam_conv = {cron_conv, NULL};<br>378 static pam handle t *pamh; /* Authentication handle */
378 static pam handle t *pamh;
 380 /*
381 * Function to help check a user's credentials.
382 */
384 static int verify_user_cred(struct usr *u);
 386 /*
387 * Values returned by verify_user_cred and set_user_cred:
388 */
390 #define VUC_OK 0<br>391 #define VUC BADUSER 1
391 #define VUC_BADUSER 1
392 #define VUC_NOTINGROUP 2<br>393 #define VUC EXPIRED 3
393 #define VUC_EXPIRED 3<br>394 #define VUC NEW AUTH 4
394 #define VUC_NEW_AUTH 4
 396 /*
397 * Modes of process_anc_files function
398 */
399 #define CRON_ANC_DELETE 1
400 #define CRON_ANC_CREATE 0
 402 /*
403 * Functions to remove a user or job completely from the running database.
404 */
405 static void clean_out_atjobs(struct usr *u);
406 static void clean out ctab(struct usr *u);
407 static void clean_out_user(struct usr *u);
408 static void cron_unlink(char *name);
409 static void process anc files(int);
411 /*
412 * functions in elm.c
413 *1414 extern void el init(int, time t, time t, int);
415 extern int el_add(void *, time_t, int);
416 extern void el_remove(int, int);
417 extern int el empty(void);
418 extern void *el_first(void);
419 extern void el_delete(void);
421 static int valid_entry(char *, int);
422 static struct usr *create_ulist(char *, int);<br>423 static void init cronevent(char *, int);
 423 static void init_cronevent(char *, int);
424 static void init_atevent(char *, time_t, int, int);
425 static void update_atevent(struct usr *, char *, time_t, int);
427 int
428 main(int argc, char *argv[])
```

```
 6
429 {<br>430430 time_t t;<br>431 time t ne time;
431 time_t ne_time; \frac{1}{4} /* amt of time until next event execution */<br>432 time t newtime, lastmtime = 0.1.:
432 time_t newtime, lastmtime = 0L;<br>433 struct use *u;
433 struct usr *u;<br>434 struct event *434 struct event *e, *e2, *eprev;<br>435 struct stat buf;
435 struct stat buf;<br>436 bid t rfork;
436 pid_t rfork;<br>437 struct sigae
                struct sigaction act;
439 /*
440 * reset_needed is set to 1 whenever el_add() finds out that a cron 441 * ioh is scheduled to be run before the time when cron(1M) deemon
441 * job is scheduled to be run before the time when cron(1M) daemon
442 * initialized.<br>443 * Other cases y
443 * Other cases where a reset is needed is when ex() finds that the 444 * event to be executed is being run at the wrong time or when id
444 * event to be executed is being run at the wrong time, or when idle()<br>* determines that time was reset
445 * determines that time was reset.<br>446 * We immediately return to the top
<sup>446</sup> * We immediately return to the top of the while (TRUE) loop in<br>447 * main() where the event list is cleared and rebuilt and reset
447 * main() where the event list is cleared and rebuilt, and reset_needed
                  * is set back to 0.<br>*/
449<br>450450 reset_needed = 0;
452 /*
453 * Only the privileged user can run this command.<br>454 */
454 *455 if (getuid() != 0)
                           crabort(NOTALLOWED, 0);
458 begin:
459 (void) setlocale(LC_ALL, "");<br>460 /* fork unless 'nofork' is spe
460 /* fork unless 'nofork' is specified */<br>461 if (2\pi\sigma, \epsilon = 1) | (4\pi\sigma, \epsilon = 1) | (4\pi\sigma, \epsilon = 1) | (4\pi\sigma, \epsilon = 1) | (4\pi\sigma, \epsilon = 1) | (4\pi\sigma, \epsilon = 1) | (4\pi\sigma, \epsilon = 1) | (4\pi\sigma, \epsilon = 1) | (4\pi\sigma, \epsilon = 1) | (4\pi\sigma, \461 if ((argc <= 1) || (strcmp(argv[1], "nofork"))) {<br>462 if (rfork = fork()) {
462 if (rfork = fork()) {<br>463 if (rfork ==if (rfork == (pid_t)-1) {
464(void) sleep(30);
465 goto begin;
466 }
467 return (0);<br>468468 }
469 didfork++;<br>470 (void) setpgrp();
470 (void) setpgrp(); \frac{1}{471} /* detach cron from console */
471 }
473 (void) umask(022);<br>474 (void) signal(SIGHU
474 (void) signal(SIGHUP, SIG_IGN);<br>475 (void) signal(SIGINT, SIG_IGN);
475 (void) signal(SIGINT, SIG_IGN);<br>476 (void) signal(SIGOUIT, SIG_IGN)
476 (void) signal(SIGQUIT, SIG_IGN);<br>477 (void) signal(SIGTERM cropend);
                (void) signal(SIGTERM, cronend);
479 defaults();<br>480 initialize()
480 initialize(1);<br>481 quedefs(DEFAULT);
481 quedefs(DEFAULT); \frac{1}{2} /* load default queue definitions */<br>482 cron pid = qetpid();
482 cron_pid = getpid();<br>483 msq("*** cron started
                \text{msg}("*** \text{ cron stated} *** \text{pid} = \text{sd", cron pid};485 /* setup THAW handler */<br>486 act sa handler = thaw hai
486 \arct{.} sa_handler = thaw_handler;<br>487 \arct{.} sa_f lags = 0;
487 act.sa_flags = 0;<br>488 (yoid) sigemptyset
488 (void) sigemptyset(&act.sa_mask);<br>489 (void) sigaction(STGTHAW &act N)
                (void) sigaction(SIGTHAW, &act, NULL);
491 /* setup CHLD handler */<br>492 act.sa handler = child handler
492 act.sa_handler = child_handler;<br>493 act sa_flags = 0;
493 act.sa_f1ags = 0;<br>494 (void) sigenptyset
                494 (void) sigemptyset(&act.sa_mask);
```
 **<sup>7</sup>** 495 (void) sigaddset(&act.sa\_mask, SIGCLD);<br>496 (void) sigaction(SIGCLD, &act. NULL); (void) sigaction(SIGCLD, &act, NULL); <sup>498</sup> (void) sigemptyset(&defmask); 499 (void) sigemptyset(&sigmask);<br>500 (void) sigaddset(&sigmask, SI <sup>500</sup> (void) sigaddset(&sigmask, SIGCLD); 501 (void) sigaddset(&sigmask, SIGTHAW);<br>502 (void) sigprocmask(SIG BLOCK, &sigma) (void) sigprocmask(SIG\_BLOCK, &sigmask, NULL); 504 t\_old = init\_time;<br>505 last time = t old; 505  $\overline{\text{last\_time}} = \overline{\text{t\_old}};$ <br>506 for (*ii*) { 506 for  $\overline{c}$ ;;) {  $\overline{c}$  /\* MAIN LOOP \*/ 507  $t = time(NULL);$ <br>508  $if ((t old > t))$ 508 if  $((t\_old > t) || (t-last_time > CUSHION) || reset 1, 609$  $509$  reset\_needed = 0;<br> $\frac{1}{3}$ <sup>510</sup> /\* 511  $*$  the time was set backwards or forward or 512 512  $*$  refresh is requested.<br>513  $*$ /  $513$   $*$ / <sup>514</sup> if (refresh) 515515 msg("re-scheduling jobs");<br>516 msg("re-scheduling jobs"); <sup>516</sup> else 517517 msg("time was reset, re-initializing");<br>518 al delete(): 518  $e1 \n\begin{array}{ccc}\n\text{e1} & \text{delet}(i);\n\\
\text{u} = \text{uhead}\n\end{array}$  $519$  u = uhead;<br> $520$  while  $(11)^{11}$ while (u  $!=$  NULL) { 521rm\_ctevents(u); 522 $e = u$ ->atevents; 523while  $(e := NULL)$ 524 free(e->cmd); 525 $e2 = e->link;$ <br>free(e); 526 $f_{\text{tree}}(e)$ ; 527 e = e2; 528 $\begin{bmatrix} 8 \\ 0 \end{bmatrix}$ 529 $u$ ->atevents = NULL; 530530  $u = u \rightarrow new\tan x$ ;<br>531  $\{1, 2, 3, 5, 6, 7, 8\}$  $\frac{531}{2}$ 532 (void) close(msgfd);<br>533 initialize(0); 533 initialize(0);<br>534 t = time(NULL); 534 t = time(NULL);<br>535 1 dist\_time = t;<br>735 1 distribution <sup>536</sup> /\* 537  $*$  reset\_needed might have been set in the functions<br>538  $*$  call path from initialize() 538  $\star$  call path from initialize()<br>539  $\star$ /  $539$   $*$ / <sup>540</sup> if (reset\_needed) { 541541 continue;<br>542 }  $542$  } <sup>543</sup> }  $544$  t old = t; 546 if (next\_event == NULL  $\&$  lel\_empty()) {<br>547 mext\_event = (struct\_event \*)el 547 **next\_event = (struct event \*)el\_first();**<br>548 }  $548$  } 549  $\begin{array}{c} \text{if} \\ \text{if} \\ \text{ne} \\ \text{if} \\ \text{ne} \\ \text{time} = \text{INFINITE} \end{array}$ <sup>550</sup> ne\_time = INFINITY; <sup>551</sup> } else {  $neq$  ne time = next event->time - t; <sup>553</sup> #ifdef DEBUG 554 **cftime(timebuf, "%+", &next\_event->time);** cftime(timebuf, "%C", &next\_event->time); 552555  $(void)$  fprintf(stderr, "next\_time=%ld %s\n",<br>556  $next$ , event->time, timebuf);  $next\_event->time, timebuf$ ; <sup>557</sup> #endif <sup>558</sup> }  $559$  if (ne time  $> 0$ ) {

**new/usr/src/cmd/cron/cron.c**

**new/usr/src/cmd/cron/cron.c <sup>8</sup>** <sup>560</sup> /\* 561 \* reset\_needed may be set in the functions call path  $*$  from idle() 562  $*$  from  $idle()$ <br>563  $*$ /  $563$   $*$ / <sup>564</sup> if (idle(ne\_time) || reset\_needed) { reset needed =  $1;$ 566 continue;<br>567 and 2011 and 2012 567 } <sup>568</sup> } 570 if (stat(QUEDEFS, &buf))<br>571 msg("cannot stat) 571 msg("cannot stat QUEDEFS file");<br>572 lelse if (lastmtime  $I = \text{buf}$  st mtime) { 572 <br>  $\}$  else if (lastmtime != buf.st\_mtime) {<br>
quedefs(LOAD);  $573$  quedefs(LOAD);<br> $574$  lastmtime = bu: 574 lastmtime = buf.st\_mtime;<br>575 } <sup>575</sup> } <sup>577</sup> last\_time = next\_event->time; /\* save execution time \*/ <sup>579</sup> /\* 580 \* reset\_needed may be set in the functions call path 581 \* from ex() 581  $*$  from ex()<br>582  $*$ / <sup>582</sup> \*/ 583 if (ex(next\_event) || reset\_needed) {<br>584 reset needed = 1;  $584$  reset\_needed = 1;<br> $585$  continue: <sup>585</sup> continue; <sup>586</sup> } 588 switch (next\_event->etype) {<br>589 sase CRONEVENT: 589 case CRONEVENT:<br>590 /\* add 590  $\frac{1}{\pm}$  add cronevent back into the main event list  $\frac{x}{1}$  (delaved) { if (delayed)  $\{$ delayed =  $0$ ;<br>break; 3 break; <sup>594</sup> } <sup>596</sup> /\* 597 \* check if time(0)< last\_time. if so, then the<br>598 \* system clock has gone backwards, to prevent 598 \* system clock has gone backwards. to prevent this<br>599 \* iob from being started twice, we reschedule this 599  $*$  job from being started twice, we reschedule this<br>500  $*$  job for the sanext time after last timess and <sup>600</sup> \* job for the >>next time after last\_time<<, and 601  $*$  then set next\_event->time to this. note that  $*$  crontab's resolution is 1 minute 602  $*$  crontab's resolution is 1 minute.<br>603 603  $*$ /  $605$  if (last time > time(NULL)) {  $\overline{\text{msg}}$ (CLOCK\_DRIFT);  $\frac{7}{2}$ 608 \* bump up to next 30 second  $\frac{1}{2}$  \* bump up to next 30 second \* increment 610 \* 1 <= newtime <= 30 $611$  \*/ newtime = 30 - (last\_time % 30); newtime += last\_time;  $\frac{1}{2}$ 616  $*$  get the next scheduled event,<br> $*$  not the one-that we just \* not the one that we just 618 \* kicked off! $619$   $*$  / 0 next\_event->time = 621 next\_time(next\_event, newtime);622  $t_{old} = \overline{time(NULL)}$ ;<br>623  $\}$  else { <sup>623</sup> } else {  $624$   $next\_event->time =$ <br> $625$ next\_time(next\_event, (time\_t)0);

565

566

592

593

606

607

612613

615

620

622

#### **new/usr/src/cmd/cron/cron.c**

**e** and **9** 

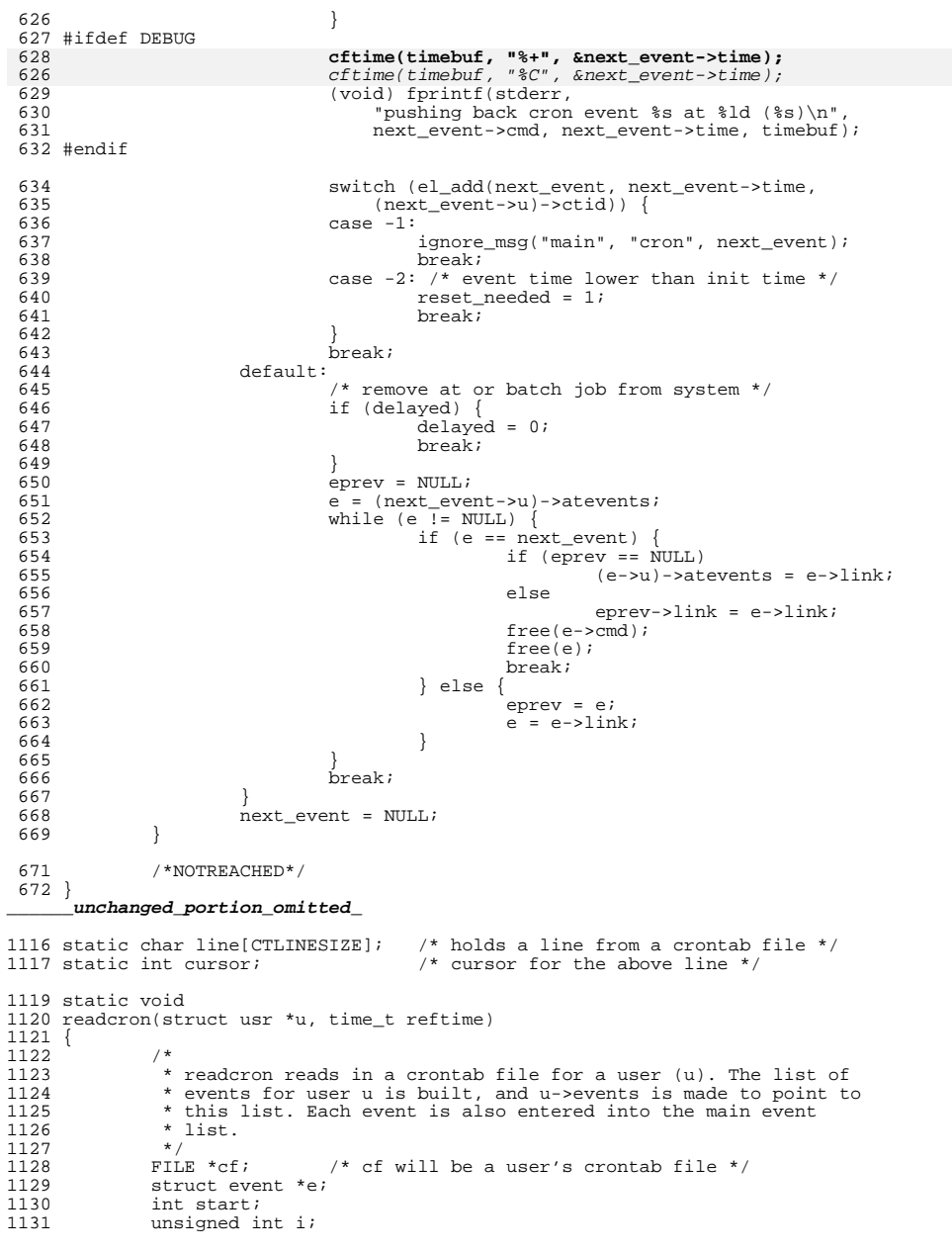

### **new/usr/src/cmd/cron/cron.c**

```
1132 char namebuf[PATH_MAX];<br>1133 char *pname;
1133 char *pname;
1134 struct shared *tz = NULL;
1135 struct shared *home = NULL;<br>1136 struct shared *shell = NULL;
1136 struct shared * shell = NULL;<br>1137 int lineno = 0;int lineno = 0;1139 \frac{1}{2} /* read the crontab file */<br>1140 cte init(); \frac{1}{2} /* I
1140 cte_init(); \frac{1140}{1141} if \frac{1}{2} (PON) { \frac{1}{2} (PON) {
1141 if (cwd != CRON) {<br>1142 if (snprin
1142 if (snprintf(namebuf, sizeof (namebuf), "%s/%s",
1143 CRONDIR, u->name) >= sizeof (namebuf)) {
1144 return;
1145 }
1146 pname = namebuf;<br>1147 } else {
1147 } else {<br>1148
                     'pname = u->name;
1149 }
1150 \begin{cases} 1150 \\ \text{if} \ ( (cf = fopen(pname, "r")) = NULL) \ \{ 1151 \\ \text{mail} (u->name. NOREAD. ERR UNIXE) \end{cases}1151 mail(u->name, NOREAD, ERR_UNIXERR);<br>1152 return;
                      return;
1153 }
1154 while (fgets(line, CTLINESIZE, cf) != NULL) {<br>1155 char *tmp:
1155 char *tmp;<br>1156 /* process
1156 \frac{1}{2} /* process a line of a crontab file */<br>1157 \frac{1}{2} lineno++:
1157 lineno++;<br>1158 if (cte is
1158 if (cte_istoomany())<br>1159 break;
1159 break;
1160 cursor = 0;
1161 while (line[cursor] == ' ' || line[cursor] == '\t') 1162
1162 cursor++;
1163 if (line[cursor] == '#' || line[cursor] == '\n')
1164 continue;
1166 if (strncmp(&line[cursor], ENV_TZ,<br>1167 strlen(ENV_TZ)) == 0) {
1167 strlen(ENV_TZ)) == 0 {<br>1168 if ((tmp = strchr(\&if ((tmp = strchr(\&line current, '\\n')) != NULL)11691169 \star \times \text{m} = \text{NULL};
1170 }
1172 if (!isvalid_tz(&line[cursor + strlen(ENV_TZ)], NULL,<br>1173 VTZ ALL)) {
                                  _VTZ_ALL)) {
1174 cte_add(lineno, line);
1175 break;
1176 }
1177 \frac{1}{2} if (tz == NULL || strcmp(&line[cursor], get_obj(tz))) {
1178rel shared(tz);
11791179 tz = create\_shared\_str(\&line[cursor]);<br>1180
\frac{1180}{1101} }
1181 continue;<br>1182 }
1182 }
1184 if (strncmp(&line[cursor], ENV_HOME,<br>1185 strlen(ENV_HOME)) == 0) {
1185 strlen(ENV_HOME)) == 0 {<br>1186 if((tmp = strchr(\&i)i))if ((tmp = strchr(&line[cursor], '\n')) != NULL) {
1187\begin{array}{ccc}\n1187 & & \star_{\text{tmp}} = \text{NULL}; \\
1188 & & \end{array}\frac{1188}{1100} }
1189 1189 1190 1190 1190strcmp(&line[cursor], get_obj(home))) {
1191 rel_shared(home);
1192home = create\_shared\_str(<br>1193 home = create\_shared\_str(\overline{\text{blue}}[cursor + strlen(ENV_HOME)]);
1194 }
1195 continue;<br>1196 }
1196 }
```
**new/usr/src/cmd/cron/cron.c <sup>11</sup>** 1198 if (strncmp(&line[cursor], ENV\_SHELL,<br>1199 strlen(ENV\_SHELL)) == 0) { 1199  $strlen(ENV\_SHELL)) == 0)$  {<br>1200  $if ((tmp - strchr(S)in EV))$ if (( $\text{tmp} = \text{strchr}(\text{alien}[\text{cursor}], ' \n')$ ) != NULL) { 1201 $1201$   $\star$  tmp = NULL;  $\frac{1202}{1202}$  }  $1203$ <br> $1204$ <br> $1204$ <br> $1204$ strcmp(&line[cursor], get\_obj(shell))) { 1205 rel\_shared(shell); 1206 $1206$  shell = create\_shared\_str(&line[cursor]);<br> $1207$  $1207$  } 1208 continue;<br>1209 }  $1209$  } 1211  $e = \text{smalloc}(sizeof (struct event));$ <br>1212  $e = \text{return } e = \text{CPONEVENT}:$ 1212 e->etype = CRONEVENT;<br>1213 if (!(((e->of.ct.minu) 1213 if (!(((e->of.ct.minute = next\_field(0, 59)) != NULL) &&<br>1214 (e->of.ct.hour = next field(0, 23)) != NULL) && <sup>1214</sup> ((e->of.ct.hour = next\_field(0, 23)) != NULL) && 1215  $((e \rightarrow of.ct.daymon = next\_field(1, 31)) := NULL)$  & 1216  $((e \rightarrow of.ct.month = next\_field(1, 12)) := NULL)$  & 6 1216  $((e\text{-}of.ct.month = next\_field(1, 12)) := NULL) \& (1217$ <br>1217  $((e\text{-}of.ct.davweek = next field(0, 6)) := NULL))$ 1217  $((e \rightarrow of.ct.dayweek = next_field(0, 6)) != NULL))) {$ <br>1218  $free(e);$ <sup>1218</sup> free(e); 1219 cte\_add(lineno, line);<br>1220 continue;  $\begin{array}{ccc}\n 1220 & \text{continue;} \\
 1221 & \text{?}\n \end{array}$  $\begin{array}{ccc} 1 & 2 & 2 & 1 \\ 1 & 2 & 2 & 2 \\ 1 & 2 & 2 & 2 \end{array}$ 1222 while (line[cursor] == ' ' || line[cursor] == '\t') 1223 <sup>1223</sup> cursor++; <sup>1224</sup> if (line[cursor] == '\n' || line[cursor] == '\0') <sup>1225</sup> continue; <sup>1226</sup> /\* get the command to execute \*/  $1227$  start = cursor; <sup>1228</sup> again: 1229 while  $(\text{line}[\text{cursor}] = ' \text{°}') \&x$ <br>1230 (line[cursor]  $(\text{trsor}) = (\text{cm} \cdot \text{°}) \&x$ 1230 (line[cursor]  $!= ' \n\langle n' \rangle$  &  $\angle$  1231 (line[cursor]  $!= ' \n\langle 0' \rangle$  &  $\angle$ 1231 (line[cursor] != '\0') &&<br>1232 (line[cursor] != '\\') 1232 (line[cursor] != '\\'))<br>1233 cursor++; <sup>1233</sup> cursor++; <sup>1234</sup> if (line[cursor] == '\\') {  $1235$  cursor  $+= 2i$ <br>1236 cursor  $= 2i$  $1236$  goto again;<br> $1237$  $1237$  } 1238  $e$ ->cmd = xmalloc(cursor-start + 1);<br>1239 (void) strncpy(e->cmd, line + start <sup>1239</sup> (void) strncpy(e->cmd, line + start, cursor-start); 1240  $e$ ->cmd[cursor-start] = '\0';<br>1241  $\left(t\right)$  see if there is any stand 1241 /\* see if there is any standard input \*/<br>1242 if (line[cursor] == ' $\frac{8}{1}$ ') { 1242 if (line[cursor] ==  $\hat{i}$  ' $\hat{i}$ ') {<br>1243  $\hat{e}$  ->of ct input = x 1243  $e \rightarrow of.ct.input = xmalloc(\text{strlen}(\text{line}) - \text{cursor} + 1);$ <br>1244  $(void) \text{strmv}(e \rightarrow of.ct.input = \text{line} + \text{cursor} + 1);$ 1244 (void) strcpy(e->of.ct.input, line + cursor + 1);<br>1245 (i = 0; i < strlen(e->of.ct.input); i++) { for (i =  $0; i <$  strlen(e->of.ct.input); i++) { 1246if  $(e->of.ct.input[i] == '§')$ 1247 $1247$  e->of.ct.input[i] = '\n';<br>1248  $1248$   $\}$  $\begin{array}{c} 1249 \\ 1250 \end{array}$  } else  $1250$  e->of.ct.input = NULL;<br>1251 }  $\frac{1251}{1252}$ 1252  $f^*$  set the timezone of this entry  $\neq$  1253  $e$ ->of.ct.tz = dup shared(tz); 1253 e->of.ct.tz = dup\_shared(tz);<br>1254 /\* set the shell of this entry 1254  $\frac{1}{5}$  set the shell of this entry  $\frac{1}{5}$  =  $\frac{1}{5}$  =  $\frac{1}{5}$  =  $\frac{1}{5}$  =  $\frac{1}{5}$  =  $\frac{1}{5}$  =  $\frac{1}{5}$  =  $\frac{1}{5}$  =  $\frac{1}{5}$  =  $\frac{1}{5}$  =  $\frac{1}{5}$  =  $\frac{1}{5}$  =  $\frac{1}{5}$  =  $\frac{1}{5}$  =  $\frac{1}{5}$  1255 e->of.ct.shell = dup\_shared(shell);<br>1256 /\* set the home of this entry \*/ 1256  $/*$  set the home of this entry  $*$ /<br>1257  $e$ ->of ct home = dup shared(home) 1257 e->of.ct.home = dup\_shared(home);<br>1258 /\* have the event point to it's or 1258  $\frac{1258}{e-211}$  = 11;<br>1259  $e-211 = 11$ ; 1259  $e$ ->u = u;<br>1260  $/*$  insert 1260  $/*$  insert this event at the front of this user's event list  $*/$  1261 1261 e->link = u->ctevents;<br>1262 u->ctevents = e;  $1262$  u->ctevents = e;<br> $1263$  /\* set the time  $1$ <sup>\*</sup> set the time for the first occurance of this event  $\frac{*}{s}$ 

**new/usr/src/cmd/cron/cron.c12** 1264 e->time = next\_time(e, reftime);<br>1265 /\* finally, add this event to the 1265  $/*$  finally, add this event to the main event list  $*/$ <br>1266 switch (el add(e, e->time, u->ctid)) { **cftime(timebuf, "%+", &e->time);**

### 1266 switch (el\_add(e, e->time, u->ctid)) {<br>1267 case -1: <sup>1267</sup> case -1: <sup>1268</sup> ignore\_msg("readcron", "cron", e); <sup>1269</sup> break; <sup>1270</sup> case -2: /\* event time lower than init time \*/  $1271$  reset\_needed = 1;<br> $1272$  break; <sup>1272</sup> break;  $1273$  } <sup>1274</sup> cte\_valid(); <sup>1275</sup> #ifdef DEBUG 127612741274 cftime(timebuf, "%C", &e->time);<br>1277 (void) forintf(stderr, "insertin 1277 (void) fprintf(stderr, "inserting cron event %s at %ld (%s)\n",<br>1278 e->cmd. e->time. timebuf);  $e$ ->cmd,  $e$ ->time, timebuf); <sup>1279</sup> #endif <sup>1280</sup> } 1281 cte\_sendmail(u->name); /\* mail errors if any to user \*/<br>1282 (void) fclose(cf);  $1282$  (void) fclose(cf);<br>1283 rel shared(tz); 1283 rel\_shared(tz);<br>1284 rel shared(shel 1284 rel\_shared(shell);<br>1285 rel shared(home);  $rel^-$ shared(home); <sup>1286</sup> }

**\_\_\_\_\_\_unchanged\_portion\_omitted\_**

now/uar/ara/amd/fruadm/fruadm.a  $\mathbf{1}$ 21434 Wed Jan 1 08:36:45 2014 new/usr/src/cmd/fruadm/fruadm.c 4378 Clean up %C in \*time() functions 438 need documentation for strftime %s flag  $1 / *$ 2 \* CDDL HEADER START  $\mathcal{R}$ 4 \* The contents of this file are subject to the terms of the \* Common Development and Distribution License (the "License"). -5 \* You may not use this file except in compliance with the License.  $6^{\circ}$  $7^{\circ}$  $\rightarrow$ 8 \* You can obtain a copy of the license at usr/src/OPENSOLARIS.LICENSE  $\alpha$ \* or http://www.opensolaris.org/os/licensing. 10 \* See the License for the specific language governing permissions 11 \* and limitations under the License.  $12$ 13 \* When distributing Covered Code, include this CDDL HEADER in each 14 \* file and include the License file at usr/src/OPENSOLARIS.LICENSE. \* If applicable, add the following below this CDDL HEADER, with the  $15$  $16$ \* fields enclosed by brackets "[]" replaced with your own identifying \* information: Portions Copyright [yyyy] [name of copyright owner]  $17$  $18 *$ 19 \* CDDL HEADER END  $20 * /$  $22/$ 23 \* Copyright (c) 2014 Gary Mills  $24 *$ 25 \* Copyright 2009 Sun Microsystems, Inc. All rights reserved. 26 \* Use is subject to license terms.  $27 * 1$ 29 #include <limits.h> 30 #include <stdio.h>  $31$  #inglude  $\epsilon$ stdlib h> 32 #include <string.h>  $33$  #include <libintl.h> 34 #include <libfru.h>  $35$  #include  $\leq$ errno.h> 36 #include <math.h> 37 #include <alloca.h>  $38$  #include  $\leq$ assert.h> 39 #include <sys/systeminfo.h> 41 #define NUM OF SEGMENT 1 42 #define SEGMENT NAME SIZE  $\overline{2}$ 44 #define FD SEGMENT SIZE 2949 46 static char \*command, \*customer data = NULL, \*frupath = NULL, \*\*svcargy; 48 /\* DataElement supported in the customer operation \*, 49 static char \*cust data list[] =  ${\lceil$  "Customer DataR"  $\rceil$ ; 51 /\* DataElement supported in the service operation \*/ \*serv data list[] = {"InstallationR", "ECO CurrentR"}; 52 static char 54 /\* currently supported segment name \*/ 55 static char \*seqment name[] =  ${^{\circ}}$ FD"}; 57 static int found\_frupath =  $0$ , list\_only =  $0$ , recursive =  $0$ , 58 service\_mode =  $0$ , svcargc, update =  $0$ ;

61 static void 62 usage(void)  $63\{$ 64 (void) fprintf(stderr,  $q$ ettext("Usaqe:  $s = [-1] \mid [ -r ]$  frupath [text ] ]\n"),  $65$ 66 command);  $67$ } \_unchanged\_portion\_omitted\_ 134 static void 135 displayBinary(unsigned char \*data, size t length, fru elemdef t \*def)  $136 \{$  $137$  $int$  $\mathbf{i} = 0$ : 138 uint64 t lldata;  $139$ uint64\_t  $mask:$ 141 if (def->disp\_type == FDISP\_Hex) { for  $(i = 0; i <$  length;  $i+1$ ) { 142  $(void) printf("802X", data[i]);$  $143$ 144 145 return; 146 (void) memcpy(&lldata, data, sizeof (lldata));  $110$ switch (def->disp\_type) { 149  $150$ case FDISP\_Binary: 151  $152$  $mask = 0x80000000000000000ULL;$ 153 for  $(i = 0; i < (size of (uint64_t * 8); i++)$ if (lldata & (mask >> i)) { 154 155  $(void) print('1")$ 156  $\}$  else  $\{$  $(void) print(f("0");$ 157 158  $159$ 160 return; 161  $162$ case FDISP Octal: 163  $\left\{ \right.$ 164 (void) printf("%llo", lldata); 165 return; 166 case FDISP\_Decimal: 167  $168$ (void) printf("%lld", lldata); 169 170 return; 171 172 case FDISP Time:  $172$ 174 char buffer[PATH MAX]; 175 time\_t time; 176  $time = (time t)11data$ (void) strftime(buffer, PATH\_MAX, "%+", 177 175 (void) strftime(buffer, PATH\_MAX, "%C", 178  $localtime(\&time))$ 179 (void) printf("%s", buffer); 180 return;  $\lambda$ 181 182  $183$ 

 $\sim$ 

unchanged portion omitted

new/usr/src/cmd/fruadm/fruadm.c

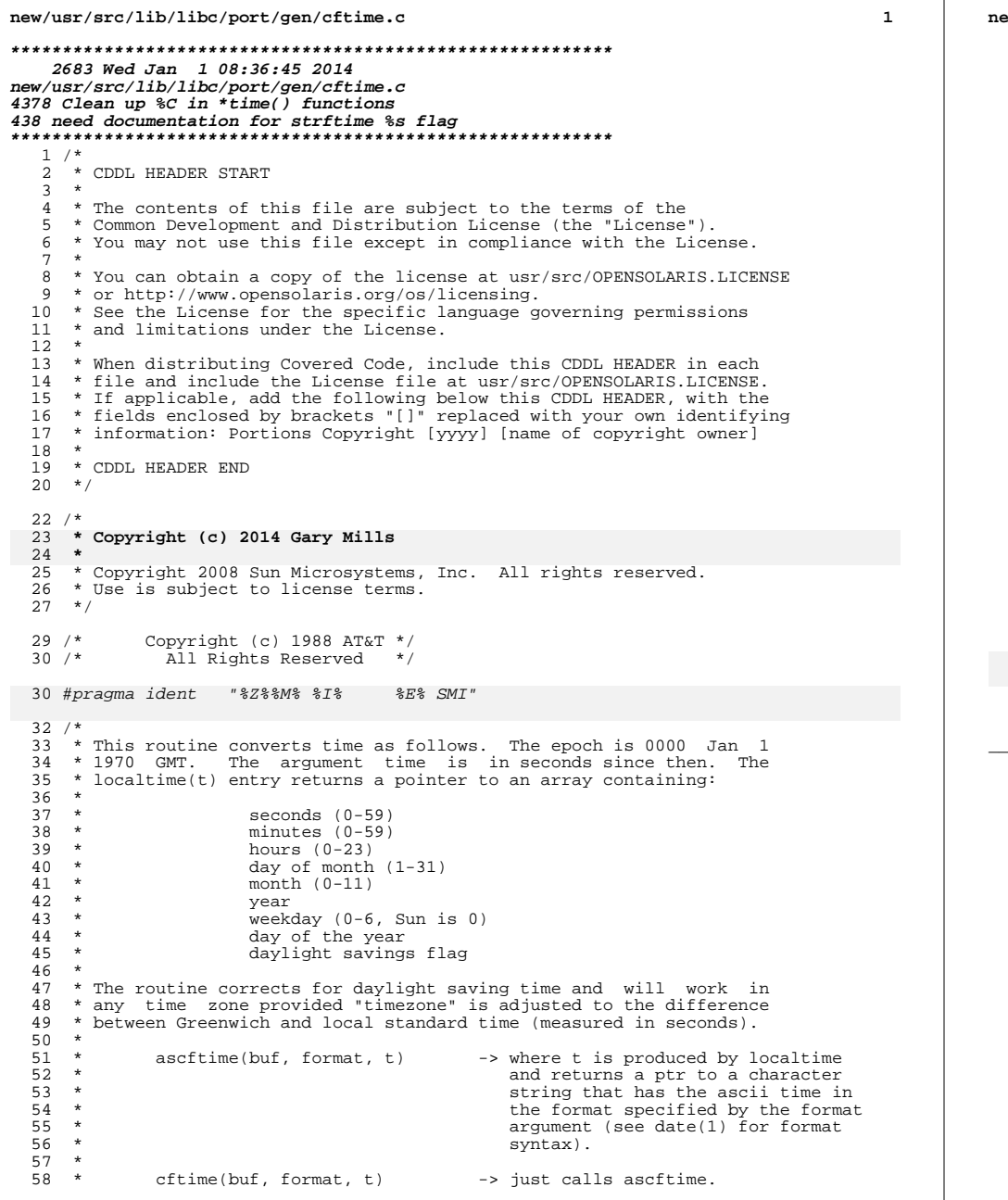

```
new/usr/src/lib/libc/port/gen/cftime.c 2
 59 *
60 *
 61 *
62 */
64 #include "lint.h"<br>65 #include <mtlib.h>
65 #include <mtlib.h><br>66 #include <stddef.h>
66 #include <stddef.h>
67 #include <time.h><br>68 #include <limits.h>
68 #include <limits.h><br>69 #include <stdlib.h>
69 #include<br>70 #include
                        <thread.h><br><synch.h>
71 #include
73 int
74 cftime(char *buf, char *format, const time_t *t)
75 {
76 struct tm res;<br>77 struct tm *p;
              struct tm *p;
79 p = \text{localtime}_r(t, \text{åres});<br>80 if (p == NULL)80 if (p == NULL) {<br>
*buf = '\0';<br>
*but = '\0';
82 return (0);
83 \over 84er as a settime () */<br>85 Teturn (ascftime(buf, format, p));
              return (ascftime(buf, format, p));
86 }
88 int
89 ascftime(char *buf, const char *format, const struct tm *tm)
\frac{90}{91} {
 91 /* Set format string, if not already set */
92 if (format == NULL || *format == '\0')
93 if (((format = getenv("CFTIME")) == 0) || *format == 0)
94format = "%+";<br>
format = "%C";<br>
format = "%C";
94
```

```
96 return ((int)strftime(buf, LONG_MAX, format, tm));
```
## $\frac{97}{4}$ **\_\_\_\_\_\_unchanged\_portion\_omitted\_**

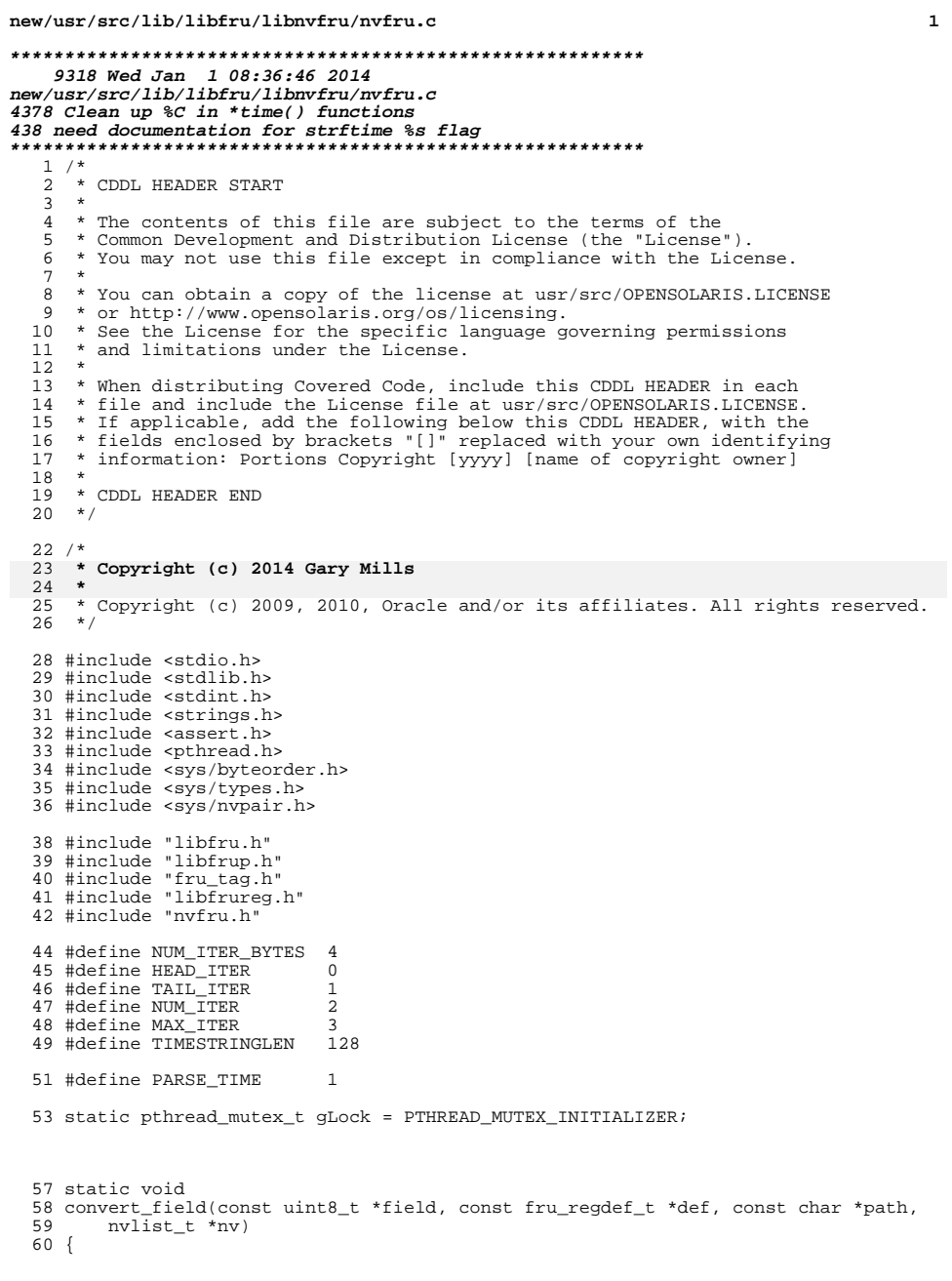

 $\mathbf{1}$ 

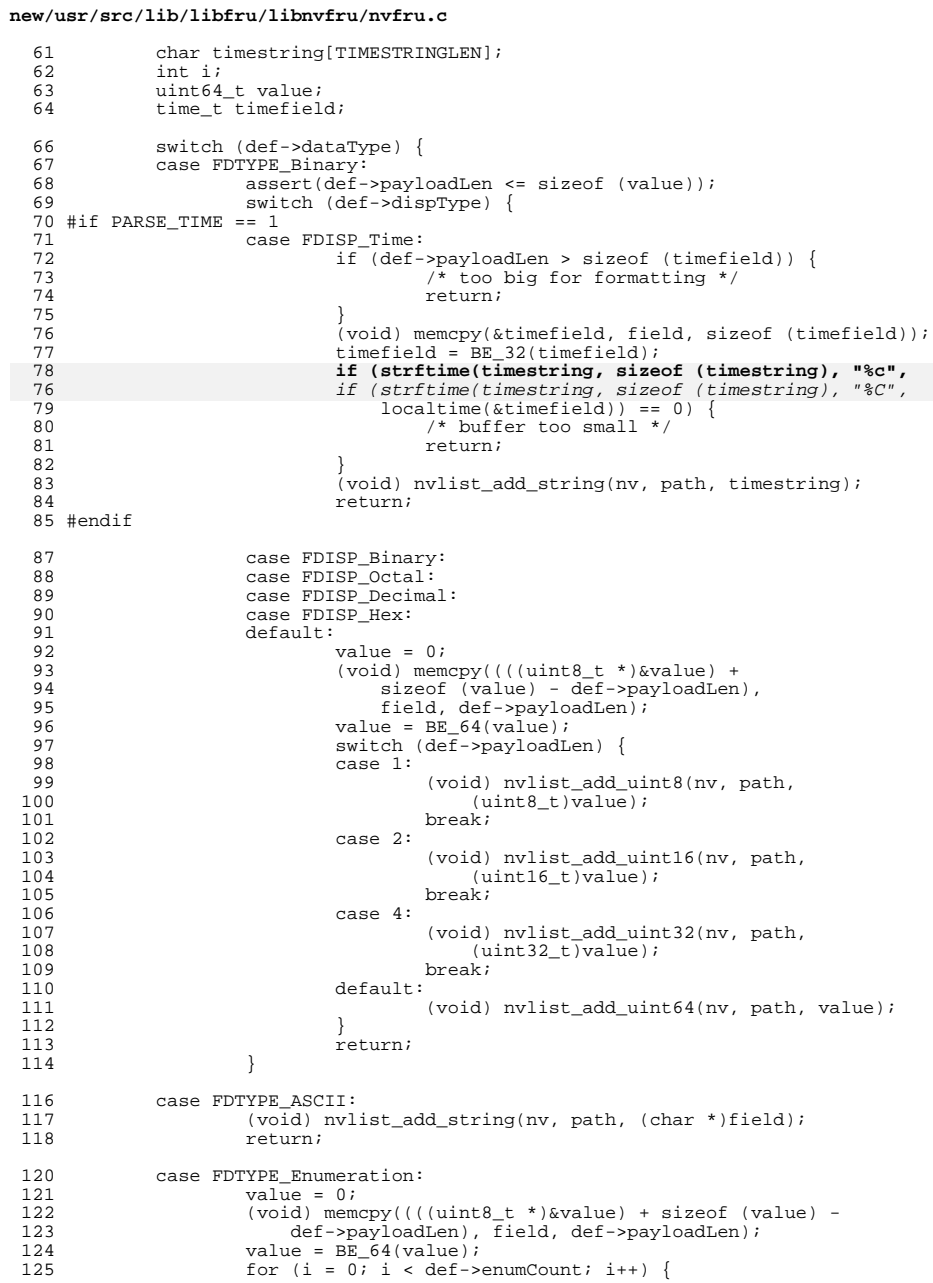

 $\overline{\mathbf{2}}$ 

#### **new/usr/src/lib/libfru/libnvfru/nvfru.c<sup>3</sup>**

<sup>126</sup> if (def->enumTable[i].value == value) { (void) nvlist\_add\_string(nv, path, 128 def->enumTable[i].text); $\frac{126}{127}$  $\begin{bmatrix} 128 \\ 128 \\ 129 \\ 130 \end{bmatrix}$  return;  $\begin{array}{ccc} 130 & & & \end{array}$ <sup>131</sup> } <sup>132</sup> } <sup>134</sup> /\* nothing matched above, use byte array \*/ <sup>135</sup> (void) nvlist\_add\_byte\_array(nv, path, (uchar\_t \*)field, <sup>136</sup> def->payloadLen);  $136$ <br>137 }

**\_\_\_\_\_\_unchanged\_portion\_omitted\_**

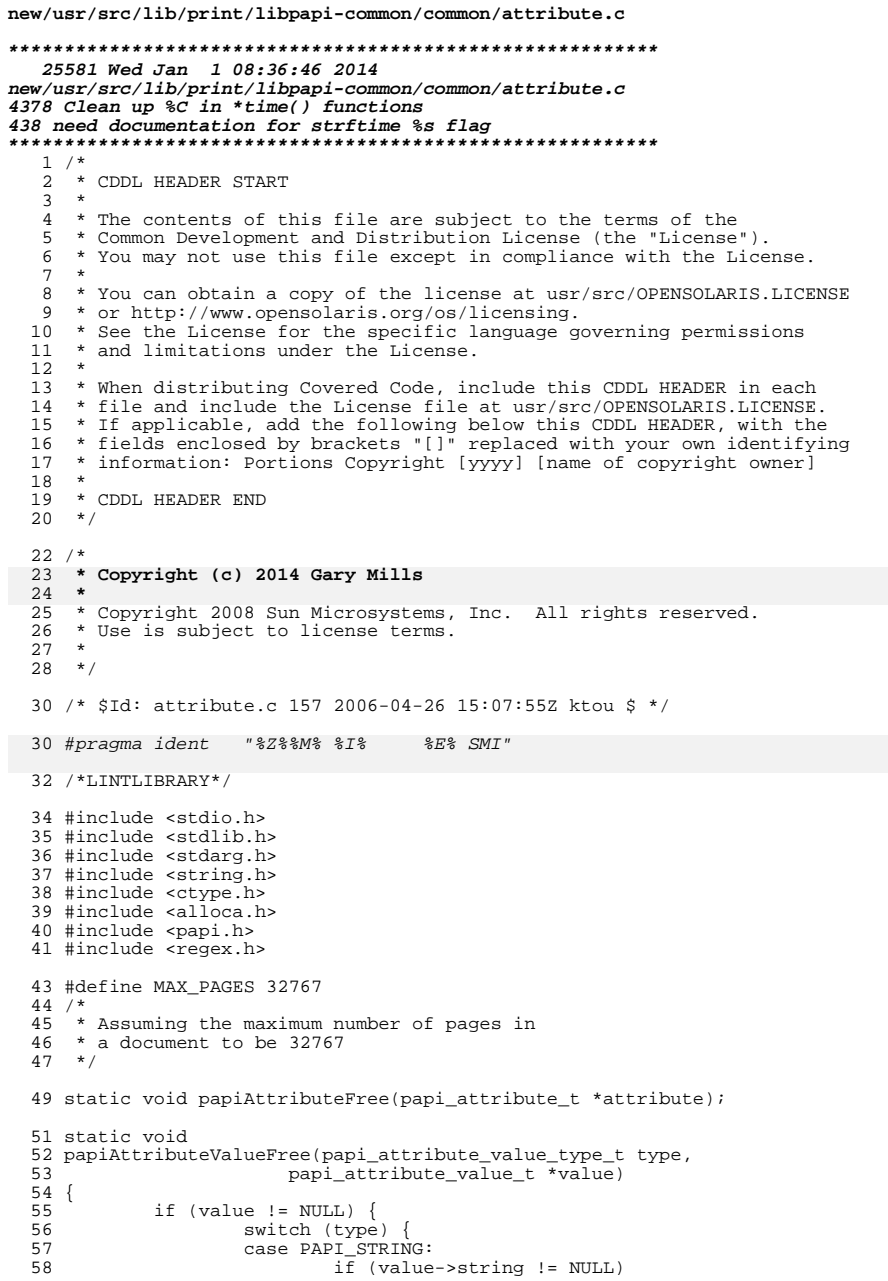

 $\mathbf 1$ 

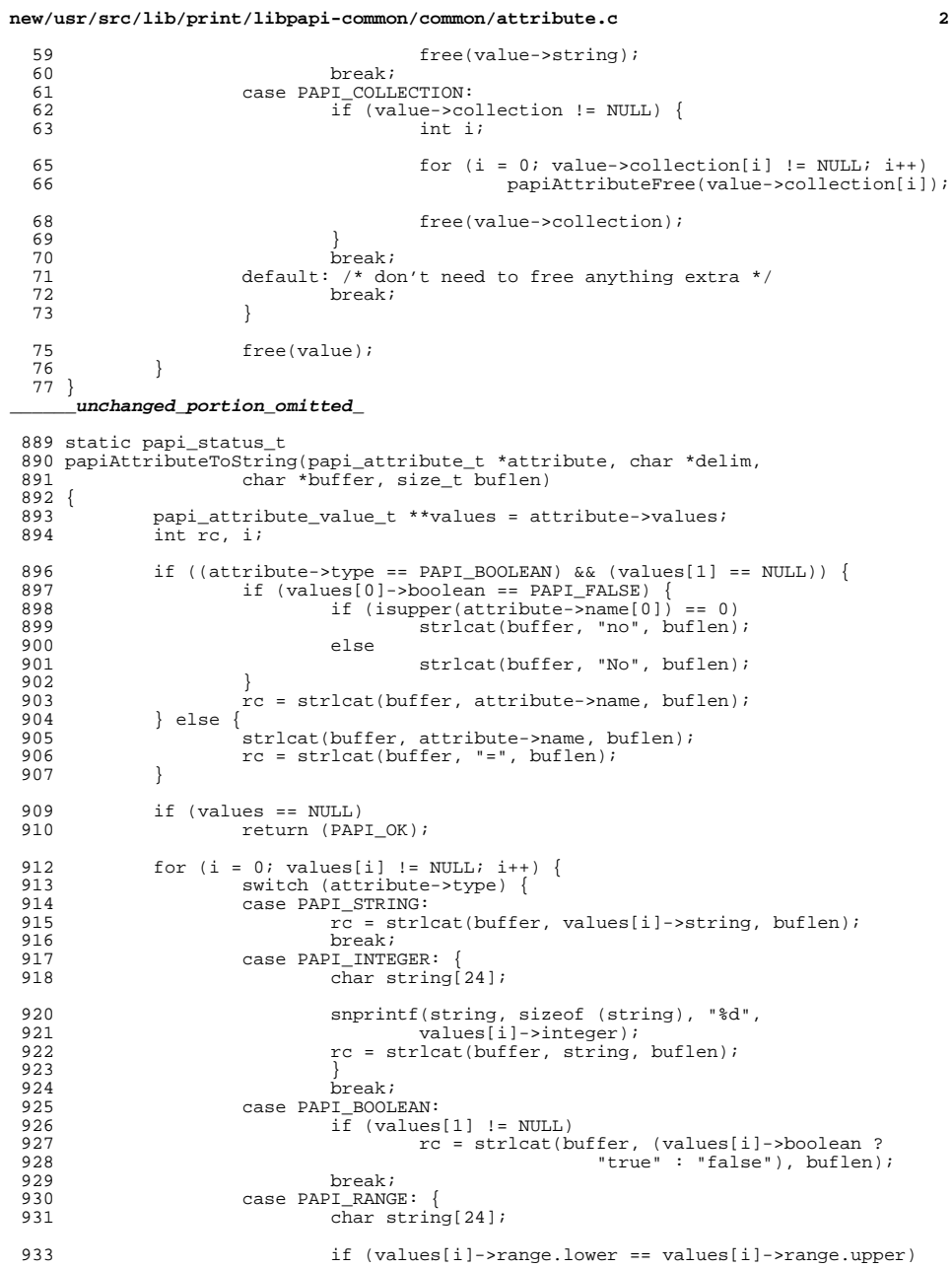

# **new/usr/src/lib/print/libpapi-common/common/attribute.c**

**<sup>3</sup>**

```
934 snprintf(string, sizeof (string), "%d",
935 values[i]->range.lower);
936 else
937 snprintf(string, sizeof (string), "%d-%d",
938values[i]->range.lower,<br>values[i]->range.upper);
939 values[i]->range.upper);
940 rc = strlcat(buffer, string, buflen);
941 }
942 break;
943 case PAPI_RESOLUTION: {
944 char string [24];
946 snprintf(string, sizeof (string), "%dx%ddp%c",
947 values[i]->resolution.xres,
948 values[i]->resolution.yres,
949(values[i]-{}zresolution.units == PAPI\_RES_PER_CM<br>? 'c' : 'i'));
950 ? 'c' : 'i'));
951 rc = strlcat(buffer, string, buflen);
952 }
953 break;
954 case PAPI_DATETIME: {
955 struct tm *tm = localtime(&values[i]->datetime);
957 if (tm != NULL) {
958 char string[64];
960 strftime(string, sizeof (string), "%c", tm);
960 strftime(string, sizeof (string), "%C", tm);
961<br>962
                             rc = strlcat(buffer, string, buflen);<br>}}
962 } }
963 break;
964 case PAPI_COLLECTION: {
965 char *string = alloca(buflen);
967 papiAttributeListToString(values[i]->collection,
968968 delim, string, buflen);<br>969 metallouis et al. estricat (buffer, string, buflen);
969 \begin{array}{c} \texttt{rc = strlcat(buffer, string, buffer)}; \\ 970 \end{array}\begin{array}{ccc} 970 & & \end{array}971 break;
972 default: {
973 char string[32];
975 snprintf(string, sizeof (string), "unknown-type-0x%x",
976 attribute->type);
977 \mathbf{r} = \text{strlcat}(\text{buffer}, \text{string}, \text{buffer});978 }
979 }
980 \begin{array}{r} \text{if} \\ \text{if} \\ \text{re} \\ \text{if} \\ \text{if} \\ \text{v} \\ \text{if} \\ \text{if}rc = strlcat(buffer, ", ", buffen);983 if (rc >= buflen)<br>984 return (P
                             return (PAPI_NOT_POSSIBLE);
986 }
988 return (PAPI_OK);
989 }
```
**\_\_\_\_\_\_unchanged\_portion\_omitted\_**

new/usr/src/man/man3c/strftime.3c  $\mathbf{1}$ 15403 Wed Jan 1 08:36:46 2014 new/usr/src/man/man3c/strftime.3c 4378 Clean up %C in \*time() functions 438 need documentation for strftime %s flag  $1'$  '\" te 2. \" Copyright (c) 2014 Gary Mills 3. \" Copyright (c) 2008, Sun Microsystems, Inc. All Rights Reserved. 4 .\" Copyright 1989 AT&T 5 . The Portions Copyright (c) 1992, X/Open Company Limited. All Rights Reserved. 6. \" Sun Microsystems, Inc. gratefully acknowledges The Open Group for permission 7 .\" http://www.opengroup.org/bookstore/. 8. \" The Institute of Electrical and Electronics Engineers and The Open Group, ha 9.  $\sqrt{ }$  This notice shall appear on any product containing this material. 10. The contents of this file are subject to the terms of the Common Development 11. \" You can obtain a copy of the license at usr/src/OPENSOLARIS. LICENSE or http: 12. \" When distributing Covered Code, include this CDDL HEADER in each file and in 13 .TH STRFTIME 3C "Jan 1, 2014" 12 .TH STRFTIME 3C "Sep 5, 2006" 14 SH NAME 15 strftime, cftime, ascftime \- convert date and time to string 16 .SH SYNOPSIS  $17$ .LP 18 .nf 19 #include <time.h> 21 \fBsize\_t\fR \fBstrftime\fR(\fBchar \*restrict\fR \fIs\fR, \fBsize\_t\fR \fImaxsiz  $22$ \fBconst char \*restrict\fR \fIformat\fR, 23 \fBconst struct tm \*restrict\fR \fItimeptr\fR); 24 .fi  $26$ .LP 27 .nf 28 \fBint\fR \fBcftime\fR(\fBchar \*\fR\fIs\fR, \fBchar \*\fR\fIformat\fR, \fBconst t 29 .fi 31 .LP 32 .nf 33 \fBint\fR \fBascftime\fR(\fBchar \*\fR\fIs\fR, \fBconst char \*\fR\fIformat\fR, \fBconst struct tm \*\fR\fItimeptr\fR);  $34$ 35 .fi 37 .SH DESCRIPTION 38 .sp 39 .LP 40 The \fBstrftime()\fR, \fBascftime()\fR, and \fBcftime()\fR functions place 41 bytes into the array pointed to by \fIs\fR as controlled by the string pointed 42 to by \fIformat\fR. The \fIformat\fR string consists of zero or more conversion 43 specifications and ordinary characters. A conversion specification consists of 44 a '\fB%\fR' (percent) character and one or two terminating conversion 45 characters that determine the conversion specification's behavior. All 46 ordinary characters (including the terminating null byte) are copied unchanged 47 into the array pointed to by \fIs\fR. If copying takes place between objects 48 that overlap, the behavior is undefined. For (fBstrftime()) fR, no more than 49 \fImaxsize\fR bytes are placed into the array.  $50.$ sp  $51 \tI.P$ 52 If \fIformat\fR is \fB(char \*)0\fR, then the locale's default format is used. 53 For  $fBstrftime()$   $R$  the default format is the same as  $fBsc$   $R$ ; for  $54 \text{Bcttime}$  \fR and \fBascftime()\fR the default format is the same as \fB%+\fR. 53 \fBcftime()\fR and \fBascftime()\fR the default format is the same as \fB%C\fR. 55 \fBcftime()\fR and \fBascftime()\fR first try to use the value of the 56 environment variable \fBCFTIME\fR, and if that is undefined or empty, the 57 default format is used.  $58.5p$ 

59 T.P 60 Each conversion specification is replaced by appropriate characters as 61 described in the following list. The appropriate characters are determined by 62 the \fBLC\_TIME\fR category of the program's locale and by the values contained 63 in the structure pointed to by \fItimeptr\fR for \fBstrftime()\fR and 64 \fBascftime()\fR, and by the time represented by \fIclock\fR for 65 \fBcftime()\fR. 66.sp  $67$  . ne  $2$ 68 .na 69 \fB\fB%%\fR\fR 70 .ad 71 .RS 6n 72 Same as \fB%\fR. 73 RE 75.sp 76 .ne 2 77 .na 78 \fB\fB%a\fR\fR  $79$  ad 80 .RS 6n 81 Locale's abbreviated weekday name.  $R2$  RE 84.sp  $85$  . ne  $2$ 86 .na 87 \fB\fB%A\fR\fR  $88.8$ 89 .RS 6n 90 Locale's full weekday name. 91 .RE 93.sp 94 .ne 2 95 .na 96 \fB\fB%b\fR\fR  $97 \text{ ad}$ 98 RS 6n 99 Locale's abbreviated month name. 100 .RE  $102.$ sp 103 .ne 2  $104$  na 105 \fB\fB%B\fR\fR  $106$  . ad  $107$  PC  $6n$ 108 Locale's full month name. 109 RE 110 .SS "Default" 111 .sp  $112$  . ne 2 113 .na 114 \fB\fB%c\fR\fR  $115 \text{ ad}$ 116 .RS 6n 117 Locale's appropriate date and time representation. 117 Locale's appropriate date and time represented as:  $118$ .sp  $119 \cdot \bar{1}n + 2$  $120 \ldots nf$ 

- 121 %a %b %d %H:%M:%S %Y
- $122$   $fi$

### new/usr/src/man/man3c/strftime.3c

 $\sim$ 

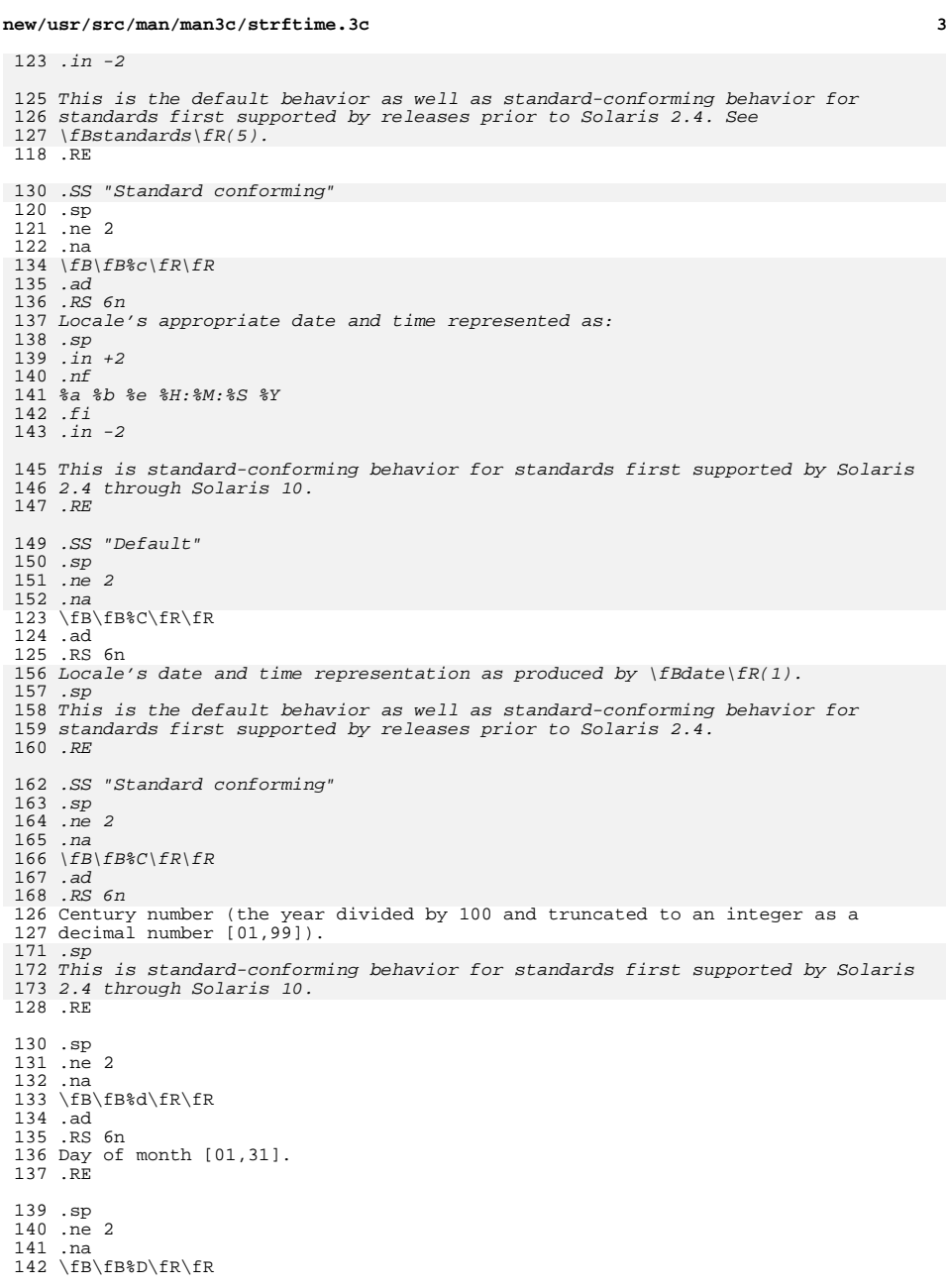

**new/usr/src/man/man3c/strftime.3c <sup>4</sup>** .ad .RS 6n Date as \fB%m\fR/\fB%d\fR/\fB%y\fR. .RE .sp <sup>149</sup> .ne 2 .na \fB\fB%e\fR\fR  $152 \text{ ad}$ <br> $153 \text{ R}$ s 6n .RS 6n <sup>154</sup> Day of month [1,31]; single digits are preceded by a space. .RE .sp <sup>158</sup> .ne 2 .na  $160 \left\langle fB\right\rangle fB\$ F $\left\langle fR\right\rangle fR$  .ad .RS 6n Equivalent to \fB%Y\fR-\fB%m\fR-\fB%d\fR (the ISO 8601:2000 standard date format). .RE .sp <sup>168</sup> .ne 2 .na \fB\fB%g\fR\fR .ad .RS 6n Week-based year within century [00,99]. .RE .sp <sup>177</sup> .ne 2 .na \fB\fB%G\fR\fR .ad .RS 6n Week-based year, including the century [0000,9999]. .RE .sp <sup>186</sup> .ne 2 .na <sup>188</sup> \fB\fB%h\fR\fR 189 .ad<br>190 .RS 6n .RS 6n <sup>191</sup> Locale's abbreviated month name. .RE .sp .ne 2 .na \fB\fB%H\fR\fR 198 .ad<br>199 .RS 6n .RS 6n <sup>200</sup> Hour (24-hour clock) [00,23]. .RE .sp .ne 2 .na \fB\fB%I\fR\fR .ad .RS 6n

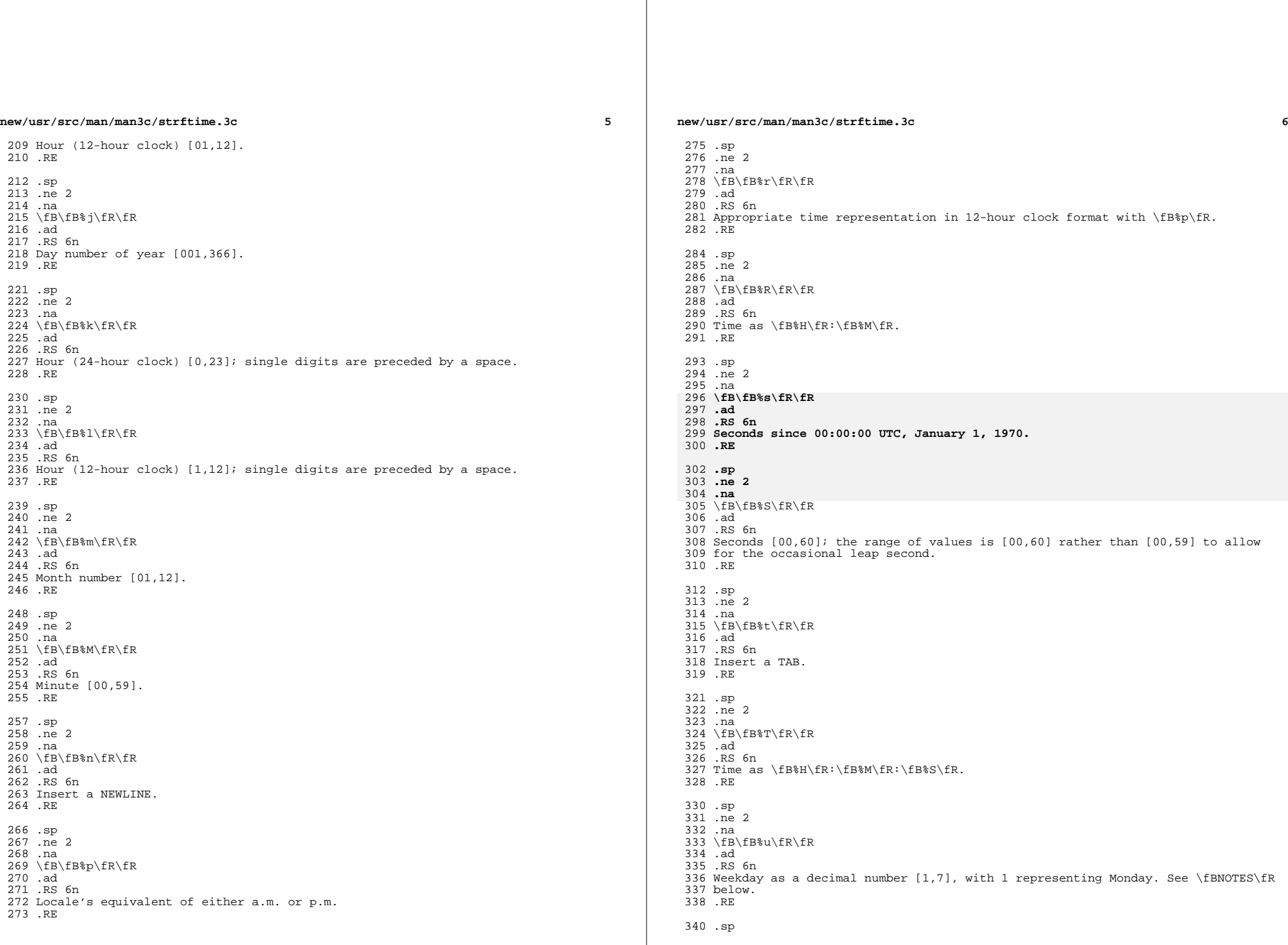

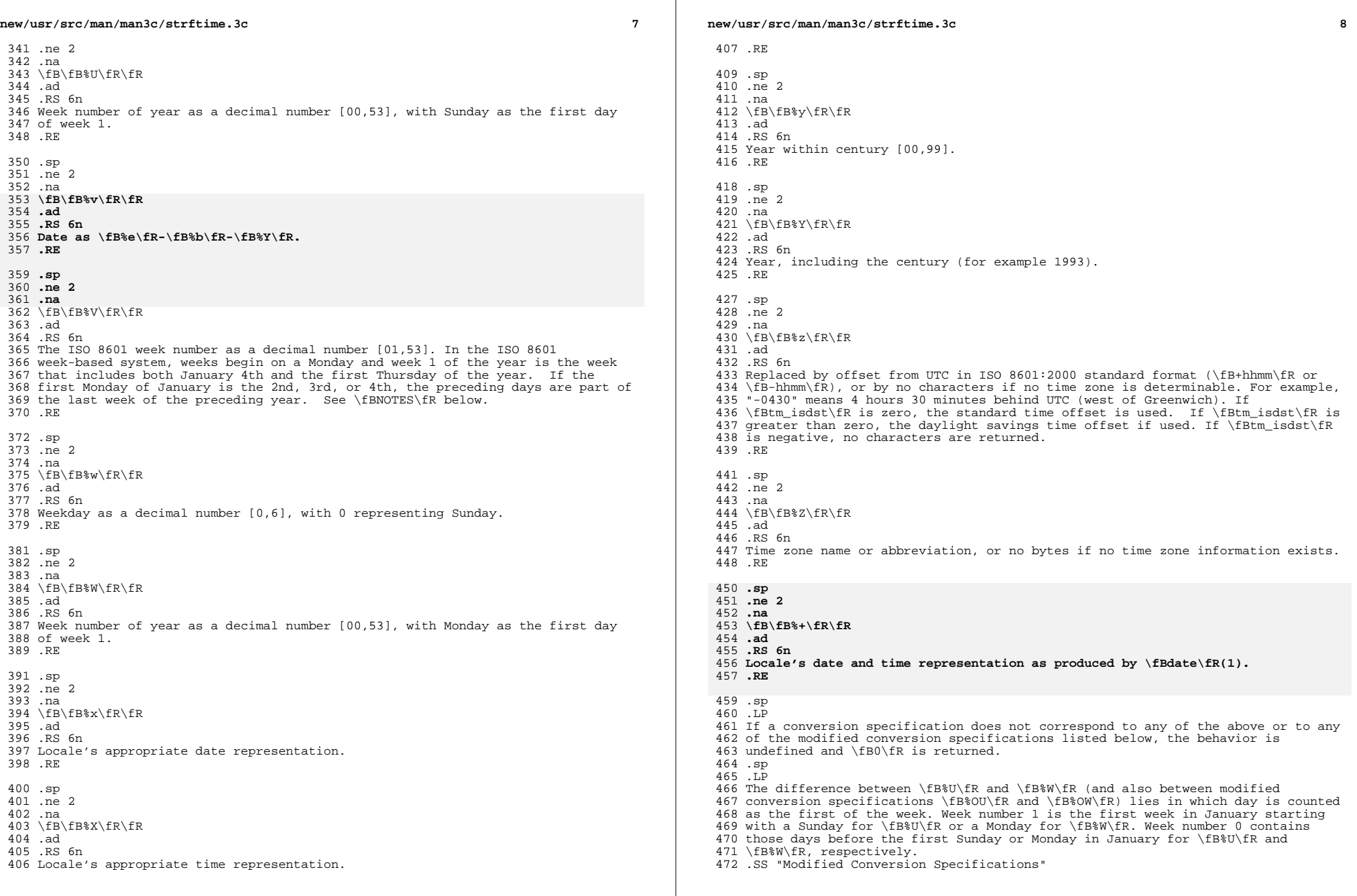

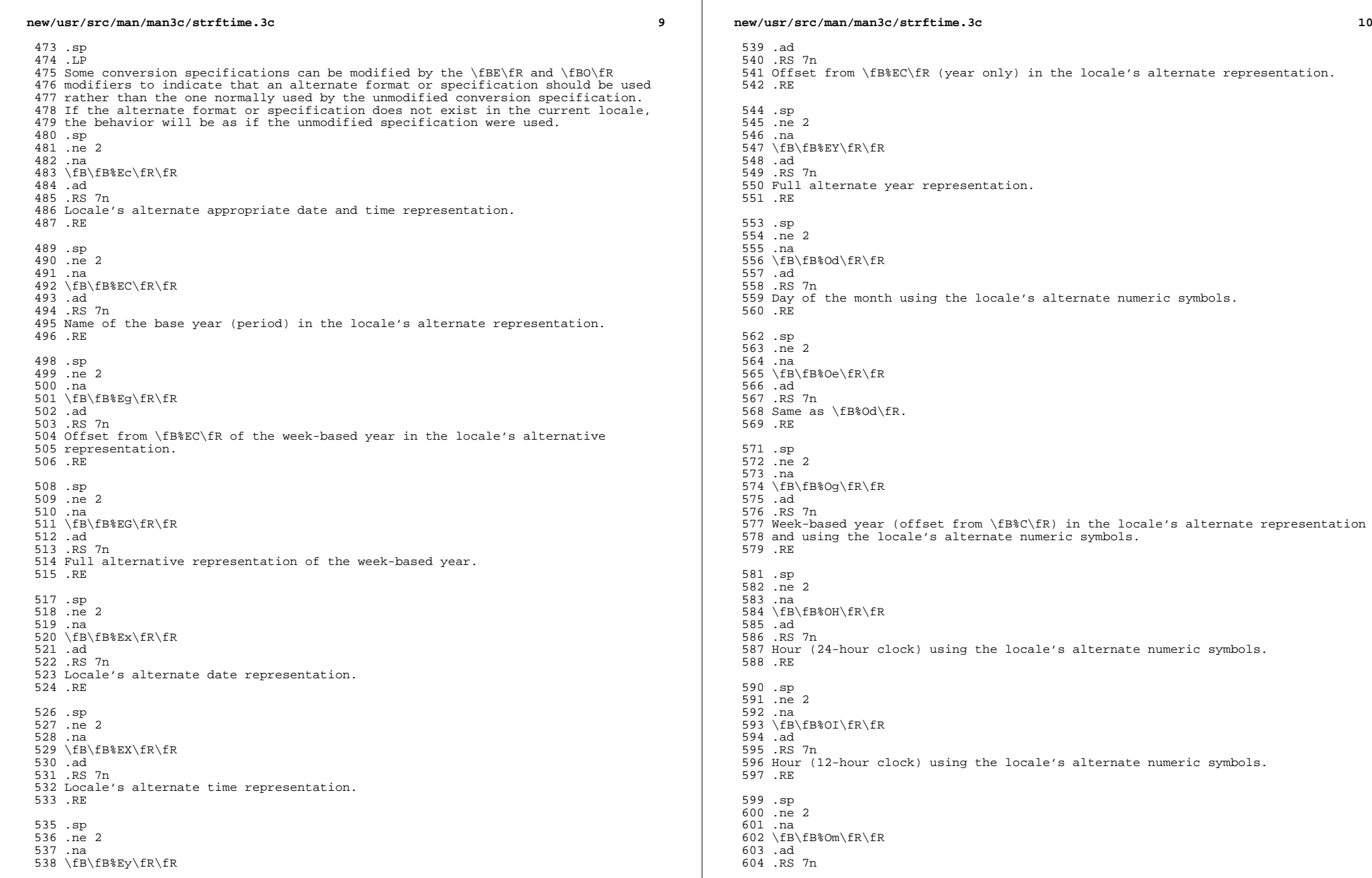

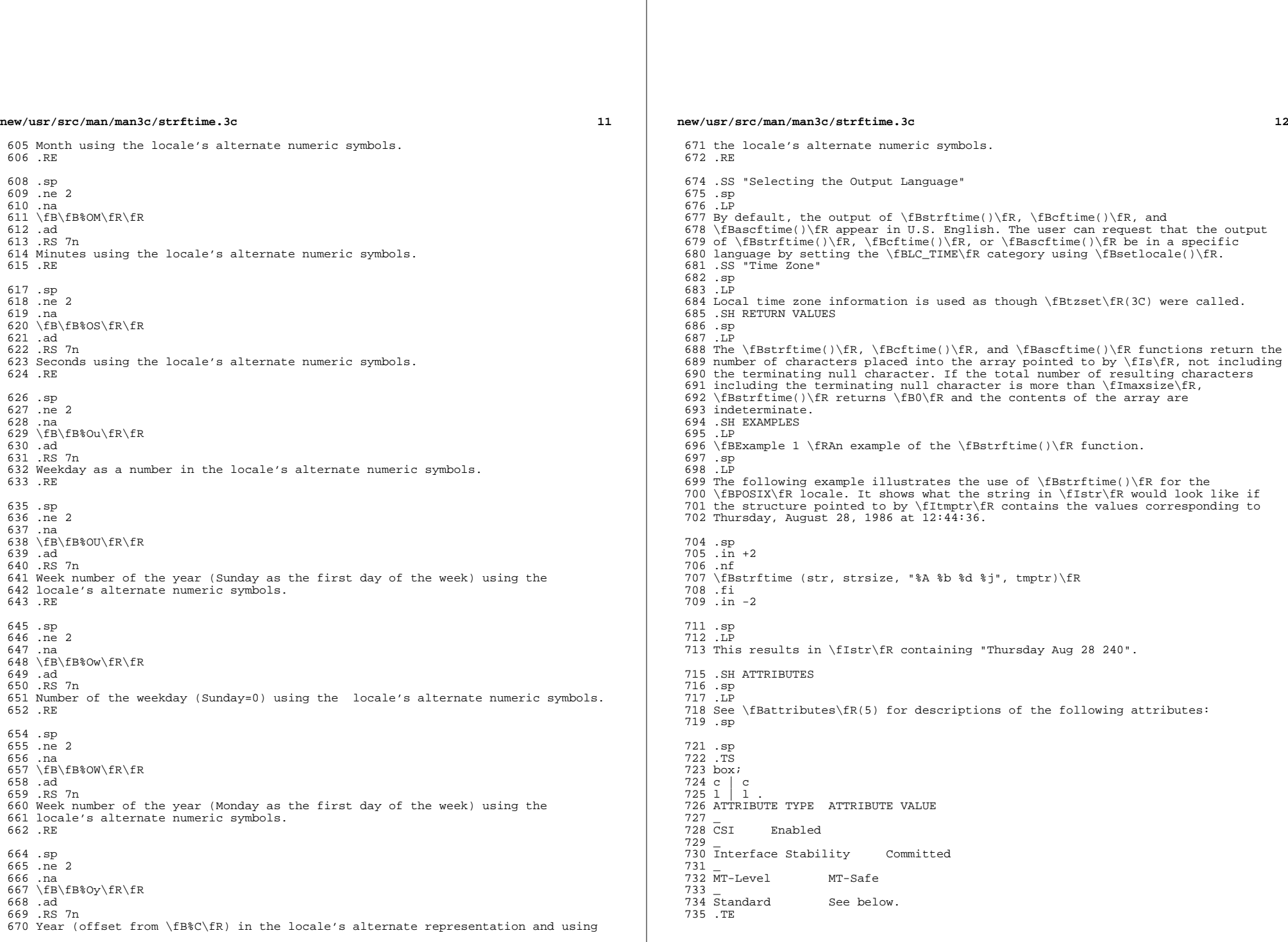

#### **new/usr/src/man/man3c/strftime.3c**

**<sup>13</sup>**

 .sp .LP For \fBstrftime()\fR, see \fBstandards\fR(5). .SH SEE ALSO .sp .LP \fBdate\fR(1), \fBctime\fR(3C), \fBmktime\fR(3C), \fBsetlocale\fR(3C), \fBstrptime\fR(3C), \fBtzset\fR(3C), \fBTIMEZONE\fR(4), \fBzoneinfo\fR(4), \fBattributes\fR(5), \fBenviron\fR(5), \fBstandards\fR(5) .SH NOTES .sp .LP The conversion specification for \fB%V\fR was changed in the Solaris 7 release. This change was based on the public review draft of the ISO C9x standard at that time. Previously, the specification stated that if the week containing 1 January had fewer than four days in the new year, it became week 53 of the previous year. The ISO C9x standard committee subsequently recognized that that specification had been incorrect. .sp .LP The conversion specifications for \fB%g\fR, \fB%G\fR, \fB%Eg\fR, \fB%EG\fR, and \fB%Og\fR were added in the Solaris 7 release. This change was based on the public review draft of the ISO C9x standard at that time. These specifications are evolving. If the ISO C9x standard is finalized with a different conclusion, these specifications will change to conform to the ISO C9x standard decision. .sp .LP The conversion specification for \fB%u\fR was changed in the Solaris 8 release. This change was based on the XPG4 specification. .sp

 .LP <sup>769</sup> If using the \fB%Z\fR specifier and \fBzoneinfo\fR timezones and if the input date is outside the range 20:45:52 UTC, December 13, 1901 to 03:14:07 UTC,

January 19, 2038, the timezone name may not be correct.